$2-5.$  ( )

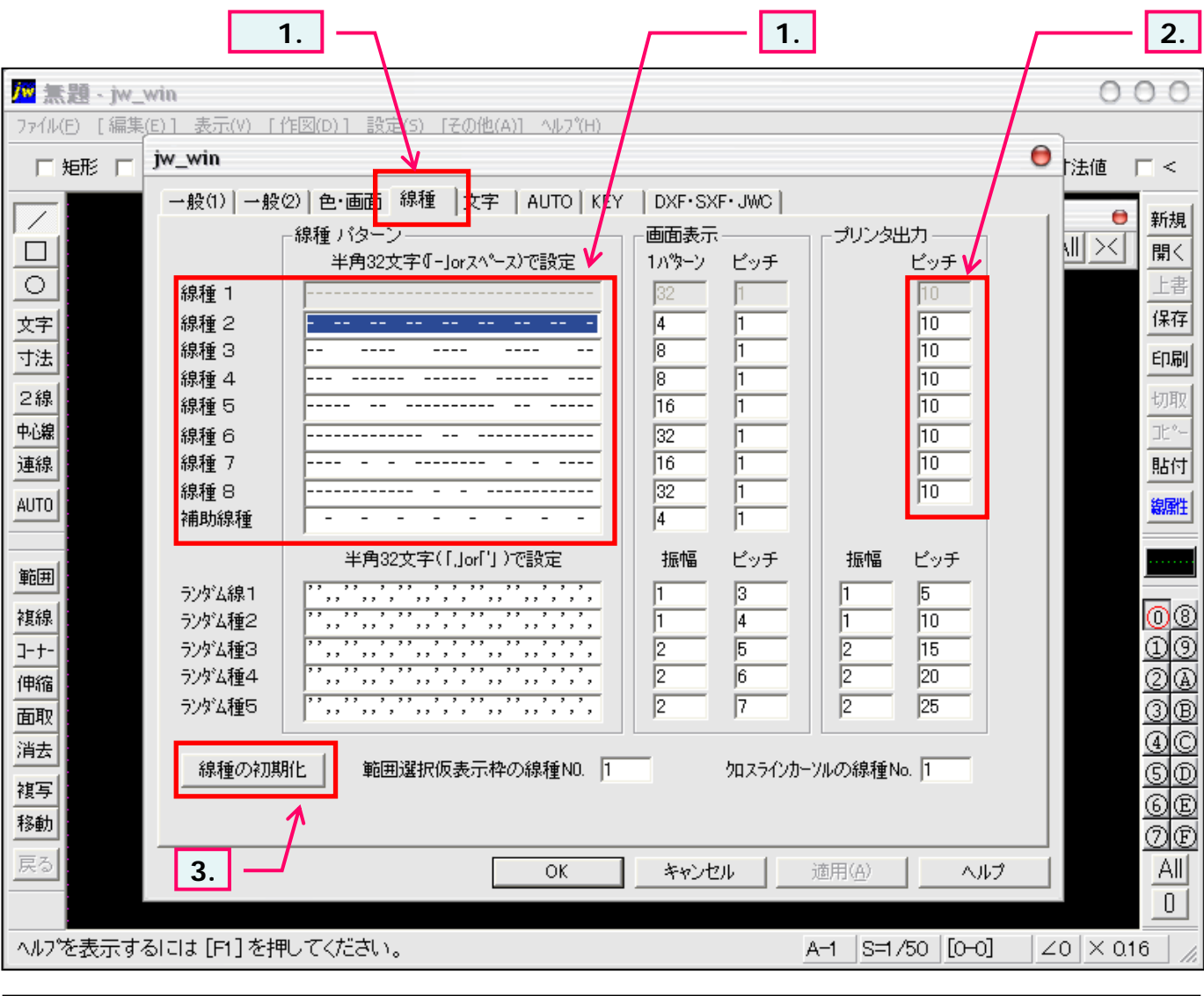

 $1$  , and the state  $\mathbb{I}$  is the state of the state of the state  $\mathbb{I}$  is the state of the state of the state of the state of the state of the state of the state of the state of the state of the state of the state o **1.**  $\kappa$ ey、こうぶんぷ (こんごく)のパターンを使ってきます。ここでは、スペース」ということによるような **2.** パター で設定して る「-」や「スペ 」個々 設定します。(印刷時に適用 **3**.